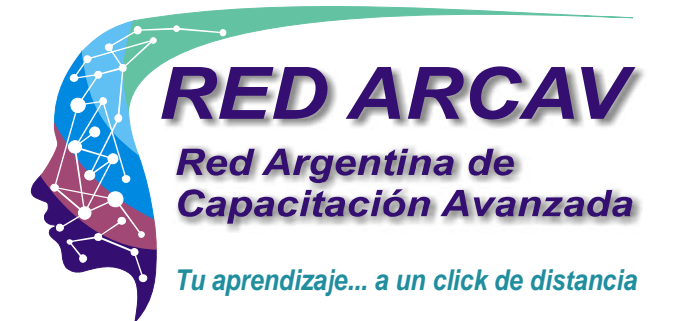

# Diseñador/a Gráfico/a Express con Certificación Universitaria

## **Módulo 1 – Herramientas**

- Introducción al diseño gráfico
- Áreas del diseño gráfico
- Figuras básicas
- Estructuras, retículas, ritmo
- Signos y su clasificación

## **Módulo 2 – [Imagen de Marca](javascript:%20//%20M%C3%B3dulo%202%20-)**

- Uso de la tipografía.
- Creación y desarrollo de la imagen corporativa.
- Aplicación de la imagen en papelería institucional.
- Diseño publicitario: el valor de la publicidad en el mercado actual, como recurso de acercamiento entre el consumidor y los distintos productos y empresas que existen. Cómo desarrollar campañas publicitarias gráficas y cómo actúa la agencia de publicidad.
- Diseño editorial (elaboración de folletos, sistema de folletos, publicaciones como libros, manuales, revistas y otros.

#### **Módulo 3 – [Áreas de aplicación de la imagen corporativa](javascript:%20//%20M%C3%B3dulo%203)**

- Concepto de señalética, características y el proceso para desarrollar mensajes señaléticos.
- Diseñar un programa señalético.
- Aprender el mundo del envase (packaging), formas, materiales, funciones, requerimientos de diseño.
- Conocer los diferentes sistemas de impresión de las piezas gráficas desarrolladas.
- Conocer los diferentes tipos de merchandising y desarrollar piezas gráficas de promoción y estantes de supermercado.
- Diseño web en Illustrator.

## **Módulo 4 - [Edición de fotográfica](javascript:%20//%20M%C3%B3dulo%204%20-)**

- Formatos de imagen, modos de color, imágenes de mapa de bits, tamaños y resolución de imagen, tamaño del archivo y modos de color.
- Modificaciones generales a una imagen.
- Herramienta de recorte, transformar, tampón de clonar, selección y máscaras.
- Ajustes que se le pueden realizar a una imagen.

## **Módulo 5 - [Campaña publicitaria](javascript:%20//%20M%C3%B3dulo%205%20-) gráfica**

- Introducción al Corel
- Color y texto en Corel
- Efectos Especiales
- Páginas
- Herramientas de pintura.
- Capas y sus propiedades.
- Máscaras de capa.
- Filtros.
- Canales, trazados, corrección de lente y filtro licuar.
- Mapa de bits y Vectorización
- **Marketing**
- Campaña publicitaria

Duración: 6 meses

- Uso del color en diseño
- Herramientas de composición que se utilizan para desarrollar piezas gráficas ordenadas y creativas, tales como leyes de percepción, simetrías,